# Monte Carlo Methods

Jesús Fernández-Villaverde University of Pennsylvania Why Monte Carlo?

- From previous chapter, we want to compute:
	- 1. Posterior distribution:

$$
\pi\left(\theta|Y^{T},i\right) = \frac{f(Y^{T}|\theta,i)\pi\left(\theta|i\right)}{\int_{\Theta_{i}} f(Y^{T}|\theta,i)\pi\left(\theta|i\right) d\theta}
$$

2. Marginal likelihood:

$$
P\left(Y^T|i\right) = \int_{\Theta_i} f(Y^T|\theta, i)\pi\left(\theta|i\right)d\theta
$$

- Difficult to asses analytically or even to approximate (Phillips, 1996).
- Resort to simulation.

A Bit of Historical Background and Intuition

- Metropolis and Ulam (1949) and Von Neuman (1951).
- Why the name "Monte Carlo"?
- Two silly examples:
	- 1. Probability of getting <sup>a</sup> total of six points when rolling two (fair) dices.
	- 2. Throwing darts at <sup>a</sup> graph.

Classical Monte Carlo Integration

- $\bullet$  Assume we know how to generate draws from  $\pi$  $\Big(\theta|Y^{T},i\Big)$ .
- $\bullet\,$  What does it mean to draw from  $\pi$  $\Big(\theta|Y^{T},i\Big)$ ?
- Two Basic Questions:
	- 1. Why do we want to do it?
	- 2. How do we do it?

Why Do We Do It?

- Basic intuition: Glivenko-Cantelli's Theorem.
- $\bullet\,$  Let  $X_1,\ldots,X_n$  be iid as  $X$  with distribution function  $F.\,$  Let  $\omega$  be the outcome and  $F_n(x,\omega)$  be the empirical distribution function based on observations  $X_1(\omega),\ldots,X_n(\omega).$  Then, as  $n\to\infty,$

$$
\sup_{-\infty < x < \infty}|F_n(x,\omega) - F(x)| \stackrel{a.s.}{\to} 0,
$$

• It can be generalized to include dependence: A.W. Van der Vaart and J.A. Wellner, Weak Convergence and Empirical Processes, Springer-Verlag, 1997.

Basic Result

- $\bullet\,$  Let  $h\left(\theta\right)$  be a function of interest: indicator, moment, etc...
- By the Law of Large Numbers:

$$
E_{\pi\left(\cdot\mid Y^{T},i\right)}\left[h\left(\theta\right)\right] = \int_{\Theta_{i}} h\left(\theta\right)\pi\left(\theta\mid Y^{T},i\right)d\theta \simeq h_{m} = \frac{1}{m}\sum_{j=1}^{m} h\left(\theta_{j}\right)
$$

 $\bullet \ \text{ If } Var_{\pi(\cdot \mid Y^{T},i)} \left[ h \left( \theta \right) \right] < \infty, \text{ by the Central Limit Theorem:}$ 

$$
Var_{\pi\left(\cdot|Y^{T},i\right)}\left[h_{m}\right]\simeq\frac{1}{m}\sum_{j=1}^{m}\left(h\left(\theta_{j}\right)-h_{m}\right)^{2}
$$

How Do We Do It?

- Large literature.
- Two good surveys:
	- 1. Luc Devroye: Non-Uniform Random Variate Generation, Springer-Verlag, 1986. Available for free at http://jeff.cs.mcgill.ca/~luc/rnbookindex.html.
	- 2. Christian Robert and George Casella, Monte Carlo Statistical Methods, 2nd ed, Springer-Verlag, 2004.

Random Draws?

- Natural sources of randomness. Difficult to use.
- A computer...
- ...but <sup>a</sup> computer is <sup>a</sup> deterministic machine!
- Von Neumann (1951):

"Anyone who considers arithmetical methods of producing

random digits is, of course, in <sup>a</sup> state of sin."

Was Von Neumann Right?

- Let's us do <sup>a</sup> simple experiment.
- Let's us start MATLAB, type format long, type rand.
- Did we get 0.95012928514718?
- This does not look terribly random.
- Why is this number appearing?

Basic Building Block

- MATLAB uses highly non-linear iterative algorithms that "look like" random.
- That is why sometimes we talk of pseudo-random number generators.
- We will concentrate on draws from <sup>a</sup> uniform distribution.
- Other (standard and nonstandard) distributions come from manipulations of the uniform.

### Goal

Derive algorithms that, starting from some initial value and applying iterative methods, produce <sup>a</sup> sequence that: (Lehmer, 1951):

- 1. It is unpredictable for the uninitiated (relation with Chaotic dynamical systems).
- 2. It passes <sup>a</sup> battery of standard statistical tests of randomness (like Kolmogorov-Smirnov test, ARMA(p,q), etc).

Basic Component

• Multiplicative Congruential Generator:

$$
x_i=(ax_{i-1}+b)\,\mathsf{mod}\,(M+1)
$$

- $\bullet \ \ x_i$  takes values on  $\{0,1,...,M\}$  .
- $\bullet$  Transformation into a generator on  $[0,1]$  with:

$$
x_i^* = \frac{ax_{i-1}+b}{M+1}
$$

 $\bullet$   $x_0$  is called the seed.

Choices of Parameters

- $\bullet\,$  Period and performance depends crucially on  $a,\,b,\,$  and  $M.$
- $\bullet\,$  Pick  $a=13,\,c=0,\,M=31,$  and  $x_0=1.$
- Let us run badrandom.m.
- Historical bad examples: IBM RND from the 1960's.

## A Good Choice

- $\bullet$  A traditional choice:  $a=7^5=16807,\,c=0,\,m=2^{31}-1.$
- $\bullet\,$  Period bounded by  $M.$  32 bits versus 64 bits hardware.
- $\bullet\,$  You may want to be aware that there is something called *IEEE standard* for floating point arithmetic.
- Problems and alternatives.

# Real Life

- You do not want to code your own random number generator.
- Matlab implements the state of the art: KISS by Marsaglia and Zaman (1991).
- $\bullet\,$  What about a compiler in Fortran or C $\,+\!+\!?$
- http://stat.fsu.edu/pub/diehard/

Nonuniform Distributions

- In general we need something different from the uniform distribution.
- How do we move from <sup>a</sup> uniform draw to other distributions?
- Simple transformations for standard distributions.
- Foundations of commercial software.

Two Basic Approaches

- 1. Use transformations.
- 2. Use inverse method.

Why are those approaches attractive?

An Example of Transformations I: Normal Distributions

- Box and Muller (1958).
- $\bullet\,$  Let  $U_1$  and  $U_2$  two uniform variables, then:

$$
x = \cos 2\pi U_1 (-2 \log U_2)^{0.5}
$$
  

$$
y = \sin 2\pi U_1 (-2 \log U_2)^{0.5}
$$

are independent normal variables.

 $\bullet$  Problem:  $x$  and  $y$  fall in a spiral.

An Example of Transformations II: Multivariate Normal Distributions

 $\bullet\;$  If  $x\sim\mathcal{N}\left( 0,I\right)$ , then

$$
y=\mu+\mathsf{\Sigma} x
$$

is distributed as  $\mathcal{N}\left( \mu, \Sigma^{\prime}\Sigma\right)$  .

 $\bullet$   $\Sigma$  can be the Cholesky decomposition of the matrix of variancescovariances.

An Example of Transformations III: Discrete Uniform

- $\bullet\,$  We want to draw from  $x\sim\mathcal{U}\left\{ \mathbf{1},N\right\} .$
- $\bullet\,$  Find  $1/N.$
- $\bullet~$  Draw from  $U\sim \mathcal{U}\left[0.1\right]$  .
- $\bullet\hspace{1mm}$  If  $u\in[0,1/N]\Rightarrow x=1,$  if  $u\in[1/N,2/N]\Rightarrow x=3,$  and so on.

#### Inverse Method

- $\bullet$  Conceptually general procedure for random variables on  $\real.$
- $\bullet\,$  For a non-decreasionf function  $F$  on  $\Re,$  the *generalized inverse* of  $F,$  $F^-\hspace{-1.5pt}$  , is the function

$$
F^{-}\left(u\right)=\inf\left\{ x:F\left(x\right)\geq u\right\}
$$

 $\bullet$  Lemma: If  $U \, \sim \, \mathcal{U}\left[0.1 \right]$ , then the random variable  $F^{-}\left(U\right)$  has the distribution  $F_\cdot$ 

Proof:

For 
$$
\forall u \in [0.1]
$$
 and  $\forall x \in F^{-}([0.1])$ , we satisfy:  
\n
$$
F\left(F^{-}(u)\right) \geq u \text{ and } F^{-}(F(x)) \leq x
$$

Therefore

$$
\left\{ \left( u,x\right) :F^{-}\left( u\right) \leq x\right\} =\left\{ \left( u,x\right) :F\left( x\right) \leq u\right\}
$$

and

$$
P\left(F^-(U)\leq x\right)=P\left(U\leq F\left(x\right)\right)=F\left(x\right)
$$

An Example of the Inverse Method

- $\bullet~$  Exponential distribution:  $x \sim Exp(1).$
- $\bullet$   $F(x)=1$  $-e$  $-x$ .
- $\bullet\,\,x= -\log(1$  $-u$ ).
- $\bullet\,$  Thus,  $X= -$  log  $U$  is exponential if  $U$  is uniform.

## Problems

- Algebraic tricks and the inverse method are difficult to generalize.
- Why? Complicated, multivariate distributions.
- Often, we only have <sup>a</sup> numerical procedure to evaluate the distribution we want to sample from.
- We need more general methods.

Acceptance Sampling

- $\bullet \ \ \theta \sim \pi \left( \theta | Y^T , i \right)$  with support  $C. \ \pi \left( \theta | Y^T , i \right)$  is called the target density.
- $\bullet \ \ z \sim g\left(z\right)$  with support  $C'\supseteq C.$   $g$  is called the source density.
- We require:
	- 1. We know how to draw from  $g.$
	- 2. Condition:

$$
\sup_{\theta \in C} \frac{\pi\left(\theta|Y^T, i\right)}{g\left(\theta\right)} = a < \infty
$$

# Acceptance Sampling Algorithm

Steps:

 $1.~~u \sim U(0,1).$ 

2. θ  $^* \sim g$  .

$$
\text{3. If } u > \frac{\pi\left( \theta^* | Y^T. i \right)}{ag(\theta^*)} \text{ return to step 1.}
$$

4. Set 
$$
\theta^m = \theta^*
$$
.

Why Does Acceptance Sampling Work?

• Unconditional probability of moving from step 3 to 4:

$$
\int_{C'} \frac{\pi(\theta|Y^T,i)}{ag(\theta)} g(\theta) d\theta = \int_{C'} \frac{\pi(\theta|Y^T,i)}{a} d\theta = \frac{1}{a}
$$

 $\bullet$  Unconditional probability of moving from step 3 to 4 when  $\theta \in A$ :

$$
\int_A \frac{\pi(\theta|Y^T,i)}{ag(\theta)} g(\theta) d\theta = \int_A \frac{\pi(\theta|Y^T,i)}{a} d\theta = \frac{1}{a} \int_A \pi(\theta|Y^T,i) d\theta
$$

• Dividing both expressions:

$$
\frac{\frac{1}{a}\int_A \pi\left(\theta|Y^T,i\right)d\theta}{\frac{1}{a}} = \int_A \pi\left(\theta|Y^T,i\right)d\theta
$$

# An Example

• Target density:

$$
\pi\left(\theta|Y^T,i\right)\propto \mathsf{min}\left[\exp\left(-\frac{\theta^2}{2}\right)\left(\sin\left(6\theta\right)^2+3\cos\left(\theta\right)^2\sin\left(4\theta\right)^2+1\right),\mathsf{0}\right]
$$

• Source density:

$$
g\left(\theta\right) \propto \frac{1}{\left(2\pi\right)^{0.5}} \exp\left(-\frac{\theta^2}{2}\right)
$$

• Let's take <sup>a</sup> look: acceptance.m.

Problems of Acceptance Sampling

- Two issues:
	- 1. We disregard a lot of draws. We want to minimize  $a$ . How?
	- 2. We need to check  $\pi/g$  is bounded. Necessary condition:  $g$  has thicker tails than those of  $f_\cdot$
	- 3. We need to evaluate bound  $a.$  Difficult to do.
- Can we do better? Yes, through importance sampling.

Importance Sampling I

- Similar framework than in acceptance sampling:
	- 1.  $\theta \sim$  $\sim \, \pi \left( \theta | Y^T , i \right)$  with support  $C. \, \, \pi \left( \theta | Y^T , i \right)$  is called the target density.
	- 2.  $z\sim g\left(z\right)$  with support  $C'\supseteq C.$   $g$  is called the source density.
- Note that we can write:

$$
E_{\pi\left(\cdot\mid Y^{T},i\right)}\left[h\left(\theta\right)\right]=\int_{\Theta_{i}}h\left(\theta\right)\pi\left(\theta\mid Y^{T},i\right)d\theta=\int_{\Theta_{i}}h\left(\theta\right)\frac{\pi\left(\theta\mid Y^{T},i\right)}{g\left(\theta\right)}g\left(\theta\right)d\theta
$$

Importance Sampling II

 $\bullet$  If  $E$  $\pi(\cdot|Y^T,i)$   $[h\left(\theta\right)]$  exists, a Law of Large Numbers holds:  $\int_{\Theta_{i}}$  $h\left(\theta\right) \frac{\pi\left(\theta|Y^{T},i\right)}{g\left(\theta\right)} g\left(\theta\right) d\theta \simeq h_{m}^{I}=\frac{1}{m} \sum_{j=1}^{m} h\left(\theta_{j}\right) \frac{\pi\left(\theta_{j}|Y^{T},i\right)}{g\left(\theta_{j}\right)}$ 

• and

$$
E_{\pi\left(\cdot\mid Y^{T},i\right)}\left[h\left(\theta\right)\right]\simeq h_{m}^{I}
$$

wheree  $\left\{\theta_j\right\}_{j=1}^m$  are draws from  $g\left(\theta\right)$  and  $\frac{\pi\left(\theta_j|Y^T,i\right)}{g\left(\theta_j\right)}$  are the important sampling weights.

Importance Sampling III

 $\bullet$  If  $E$  $\pi(\theta|Y^T,i)\left[\frac{\pi\big(\theta|Y^T,i\big)}{g(\theta)}\right]$  exists, a Central Limit Theorem applies (see Geweke, 1989) and:

$$
m^{1/2} \left( h_m^I - E_{\pi(\cdot|Y^T,i)} [h(\theta)] \right) \to \mathcal{N}\left(0, \sigma^2\right)
$$

$$
\sigma^2 \simeq \frac{1}{m} \sum_{j=1}^m \left( h\left(\theta_j\right) - h_m^I \right)^2 \left( \frac{\pi \left(\theta_j | Y^T, i\right)}{g\left(\theta_j\right)} \right)^2
$$

• $\bullet\,$  Where, again,  $\left\{\theta_j\right\}_{j=1}^m$  are draws from  $g\left(\theta\right)$ . Importance Sampling IV

• Notice that:

$$
\sigma^2 \simeq \frac{1}{m}\sum_{j=1}^m \left(h\left(\theta_j\right) - h_m^I\right)^2 \left(\frac{\pi\left(\theta_j|Y^T,i\right)}{g\left(\theta_j\right)}\right)^2
$$

• Therefore, we want 
$$
\frac{\pi(\theta|Y^T,i)}{g(\theta)}
$$
 to be almost flat.

Importance Sampling V

- Intuition:  $\sigma^2$  is minimized when  $\pi$  $\pi \left ( \theta |Y^T, i \right ) \; = \; g \left ( \theta \right ) . ,$ i.e. we are drawing from  $\pi\left(\theta_j|Y^T,i\right)$  .
- $\bullet\,$  Hint: we can use as  $g\left( \theta\right)$  the first terms of a Taylor approximation to π $\pi \left( \theta |Y^{T},i\right)$  .
- How do we compute the Taylor approximation?

Conditions for the existence of  $E_{\pi\left(\theta|Y^{T},i\right)}\left[\frac{\pi\left(\theta|Y^{T},i\right)}{g(\theta)}\right]$  $g(\theta)$  $\overline{\phantom{0}}$ 

- This has to be checked analytically.
- A simple condition:  $\frac{\pi(\theta|Y^T,i)}{\sigma(\theta)}$  $\frac{g(\theta)}{g(\theta)}$  has to be bounded.

• Some times, we label 
$$
\omega\left(\theta|Y^T,i\right) = \frac{\pi(\theta|Y^T,i)}{g(\theta)}
$$
.

Normalizing Factor I

- • $\bullet\,$  Assume we do not know the normalizing constant for  $\pi\left(\theta|Y^T,i\right)$  and  $g(\theta)$ .
- • $\bullet\,$  Let's call the unnormalized densities:  $\widetilde{\pi}\left(\theta|Y^T,i\right)$  and  $\widetilde{g}\left(\theta\right).$
- Then:

$$
E_{\pi\left(\cdot\mid Y^{T},i\right)}\left[h\left(\theta\right)\right]=\frac{\int_{\Theta_{i}}h\left(\theta\right)\widetilde{\pi}\left(\theta\mid Y^{T},i\right)d\theta}{\int_{\Theta_{i}}\widetilde{\pi}\left(\theta\mid Y^{T},i\right)d\theta}=\frac{\int_{\Theta_{i}}h\left(\theta\right)\frac{\widetilde{\pi}\left(\theta\mid Y^{T},i\right)}{\widetilde{g}\left(\theta\right)}\widetilde{g}\left(\theta\right)d\theta}{\int_{\Theta_{i}}\frac{\widetilde{\pi}\left(\theta\mid Y^{T},i\right)}{\widetilde{g}\left(\theta\right)}\widetilde{g}\left(\theta\right)d\theta}
$$

Normalizing Factor II

• Consequently:

$$
h_m^I = \frac{\frac{1}{m}\sum_{j=1}^m h(\theta_j) \frac{\pi(\theta_j|Y^T,i)}{g(\theta_j)}}{\frac{1}{m}\sum_{j=1}^m \frac{\pi(\theta_j|Y^T,i)}{g(\theta_j)}} = \frac{\sum_{j=1}^m h(\theta_j) \omega(\theta_j|Y^T,i)}{\sum_{j=1}^m \omega(\theta_j|Y^T,i)}
$$

• and:

$$
\sigma^2 \simeq \frac{m \sum_{j=1}^m \left( h(\theta_j) - h_m^I \right)^2 \left( \omega \left( \theta_j | Y^T, i \right) \right)^2}{\left( \sum_{j=1}^m \omega \left( \theta_j | Y^T, i \right) \right)^2}
$$

The Importance of the Behavior of  $\omega$  $\left(\theta_j|Y^T,i\right)$ : Example l

• Assume that we know 
$$
\pi\left(\theta_j|Y^T,i\right) = t_{\nu}
$$
.

- But we do not know how to draw from it.
- $\bullet\,$  Instead we draw from  $\mathcal{N}\left(0,1\right)$ .
- Why?
- Let's run normalt.m

 $\bullet~$  Evaluate the mean of  $t_v.$ 

• Draw 
$$
\left\{\theta_j\right\}_{j=1}^m
$$
 from  $\mathcal{N}(0, 1)$ .

• Let 
$$
\frac{t_v(\theta_j)}{\phi(\theta_j)} = \omega(\theta_j)
$$
.

• Evaluate

$$
mean = \frac{\sum_{j=1}^{m} \theta_j \omega(\theta_j)}{m}
$$

- $\bullet\,$  Evaluate the variance of the estimated mean of  $t_v.$
- Compute:

$$
var\_est\_mean = \frac{\sum_{j=1}^{m} (\theta_j - mean)^2 \omega(\theta_j)^2}{m}
$$

- Note: difference between:
	- 1. The variance of <sup>a</sup> function of interest.
	- 2. The variance of the computed mean of the function of interest.

Estimation of the Mean of  $t_v$ : importancenormal.m

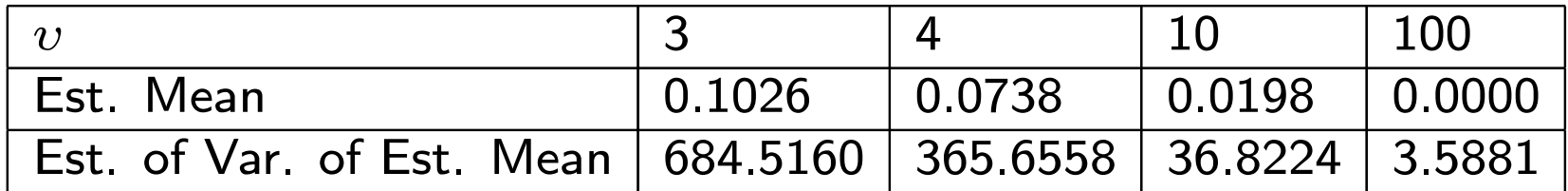

The Importance of the Behavior of  $\omega$  $\left(\theta_j|Y^T,i\right)$ : Example II

- Opposite case than before.
- $\bullet$  Assume that we know  $\pi$  $\left( \theta_j|Y^{T},i\right)$  $={\cal N}\left(0,1\right)$ .
- But we do not know how to draw from it.
- $\bullet$  lnstead we draw from  $t_v.$

Estimation of the Mean of  $\mathcal{N}\left(0,1\right)$ : <code>importancet.m</code>

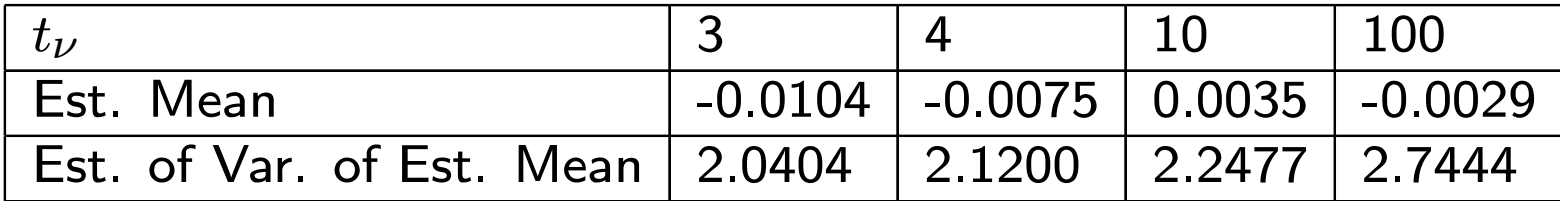

A Procedure to Check How Good is the Important Sampling Function

- This procedure is due to Geweke.
- $\bullet\,$  It is called Relative Numerical Efficiency  $(\mathit{RNE})$ .
- $\bullet\,$  First notice that if  $g\left( \theta\right) =\pi$  $\left(\theta|Y^{T},i\right)$ , we have that:

$$
\sigma^2 \simeq \frac{1}{m} \sum_{j=1}^m \left( h(\theta_j) - h_m^I \right)^2 \left( \frac{\pi (\theta_j | Y^T, i)}{g(\theta_j)} \right)^2 =
$$
  
= 
$$
\frac{1}{m} \sum_{j=1}^m \left( h(\theta_j) - h_m^I \right)^2 \simeq Var_{\pi(\cdot | Y^T, i)} [h(\theta)]
$$

A Procedure of Checking how Good is the important Sampling Function II

 $\bullet\,$  Therefore, for a given  $g\left(\theta\right)$ , the  $RNE$ :

$$
RNE = \frac{Var_{\pi\left(\cdot \mid Y^{T},i\right)}\left[h\left(\theta\right)\right]}{\sigma^{2}}
$$

- $\bullet\,$  If  $RNE$  closed to  $1$  the important sampling procedure is working properly.
- $\bullet$  If  $RNE$  is very low, closed to 0, the procedure is not working as properly.

Estimation of the Mean of  $t_\mathrm{v}$ 

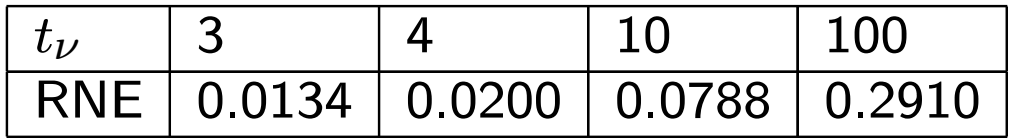

Estimation of the Mean of  $\mathcal{N}\left(0,1\right)$ 

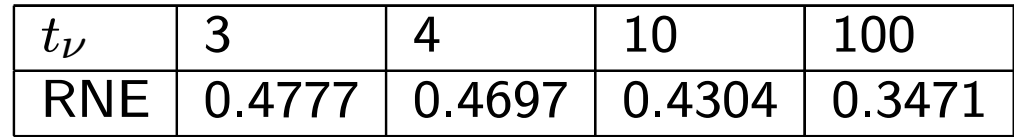

Important Sampling and Robustness of Priors

- Priors are researcher speci fic.
- Imagine researchers 1 and 2 are working with the same model, i.e. with the same likelihood function,  $f(\mathcal{y}% )=\left\{ \mathcal{Y}_{i}^{\left( \gamma\right) },...,\mathcal{Y}_{i^{\left( \gamma\right) }}\right\}$  $T|\theta,1) = f(y)$  $^{T}|\theta,2)$ . (Now 1 and 2 do not imply different models but different researchers)
- $\bullet\,$  But they have different priors  $\pi\left(\theta|1\right)\neq\pi\left(\theta|2\right)$ .
- Imagine that researcher 1 has draws from the her posterior distribution  $\left\{\theta_j\right\}_{j=1}^N$  $_{j=1}$   $\sim$   $\pi$  $\Big(\theta|Y^{T}, 1\Big)$ .

A Simple Manipulation

• If researcher 2 wants to compute

$$
\int_{\Theta _{i}}h\left( \theta \right) \pi \left( \theta |Y^{T},2\right) d\theta
$$

for any  $\ell (\theta)$ , he does not need to recompute everything.

• Note that

$$
\int_{\Theta_i} h(\theta) \pi(\theta|Y^T,2) d\theta = \int_{\Theta_i} h(\theta) \frac{\pi(\theta|Y^T,2)}{\pi(\theta|Y^T,1)} \pi(\theta|Y^T,1) d\theta =
$$
\n
$$
\frac{\int_{\Theta_i} h(\theta) \frac{f(y^T|\theta,2)\pi(\theta|2)}{f(y^T|\theta,1)\pi(\theta|1)} \pi(\theta|Y^T,1) d\theta}{\int_{\Theta_i} \frac{f(y^T|\theta,2)\pi(\theta|1)}{f(y^T|\theta,1)\pi(\theta|1)} \pi(\theta|Y^T,1) d\theta} = \frac{\int_{\Theta_i} h(\theta) \frac{\pi(\theta|2)}{\pi(\theta|1)} \pi(\theta|Y^T,1) d\theta}{\int_{\Theta_i} \frac{\pi(\theta|2)}{\pi(\theta|1)} \pi(\theta|Y^T,1) d\theta}
$$

Importance Sampling

• Then:

$$
\frac{\frac{1}{m}\sum_{j=1}^{m}h(\theta_{j})\frac{\pi(\theta_{j}|2)}{\pi(\theta_{j}|1)}}{\frac{1}{m}\sum_{j=1}^{m}\frac{\pi(\theta_{j}|2)}{\pi(\theta_{j}|1)}} = \frac{\sum_{j=1}^{m}h(\theta_{j})\frac{\pi(\theta_{j}|2)}{\pi(\theta_{j}|1)}}{\sum_{j=1}^{m}\frac{\pi(\theta_{j}|2)}{\pi(\theta_{j}|1)}} \rightarrow \frac{\frac{1}{m}\sum_{j=1}^{m}\frac{\pi(\theta_{j}|2)}{\pi(\theta_{j}|1)}}{\sum_{j=1}^{m}\frac{\pi(\theta_{j}|2)}{\pi(\theta_{j}|1)}} = \int_{\Theta_{i}}h(\theta)\,\pi(\theta|Y^{T},2)\,d\theta
$$

- Simple computation.
- Increased variance.